A **MON** RISCI  $\overline{U}$ STORGIA

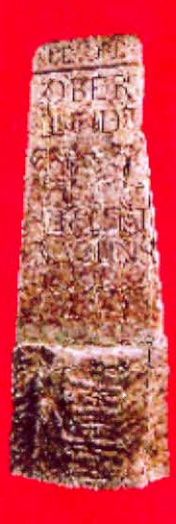

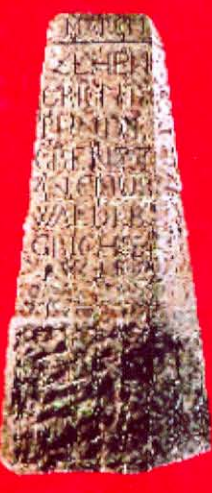

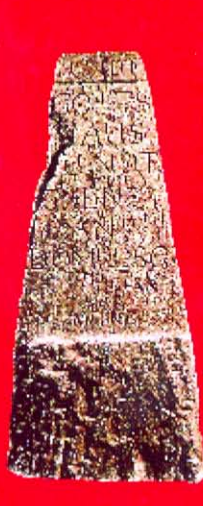

Lia rumantscha e Societad per la persorutaziuni da la cultura grischuna.

CONTRACTOR COMMUNICATIONS

L'Istorgia Grischuna maina a moda selectiva tras ils millennis retic-grischuns dal temp preistoric enfin al preschent. Sia originalitad consista en l'optica specifica rumantscha che dat a l'ovra ina tempra individuala

## **WADESHAMMERS**

silea e da la daventi ensemenicuni Quel port da mar a l'Atlantic cuntanschevins suenter 8-10 uras. Mintga maximal 100 kilos bagascha, Quai 55 kilos documentada per il 1867

d'Andeer emlaradas il 1849 en

Insatge vestgadira, in leto cumplet trais talas da leto, in pariel ed ina-

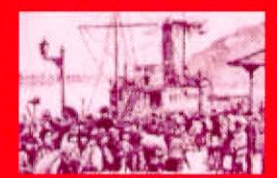

Imbarcaziun a Briganza il 1895

**Matches JANUARY SERVICE** 

Fin viaden en il 20avel tschientaner chaschunava il nutriment bleras malsognas. Ils ins palivan da la fom, auters mangiavan adina il medem ed avevan si qua tras na mancanza da vitamins e minerals. Derasadas eran las maisognas en consequenza d'ina igiena miserabla. La dira javur ruinava las diudadiras e fascheva vegnir la glieud crutscha'e goba. Il provediment medicinal era tut auter che suffizient Il 1829 pratitgavan en il Grischun 29 medis cun licenza. statala il 1884 var 40. La gronda part dals 125 medis activs dal 1919 en nossi Chantun, pratitgavan en ils centers turistics ed a Cuira

Change of the state of the state of the state of the state of the state of the state of the state of the state of

The property of the lot

L'Istorgia Grischuna è scritta en emprima lingia per laics e po er servir a basegns da la scola superiura, senza dentant esser concepida scomed d'instrucziun

L'Istorgia Grischuna vegni accumpagnada d'ina cd-rom che serva scoagid per l'instrucziun. La cd-rom cuntegna 4 lecziuns d'impuls per il stgalim superiur e tut las chartas che figuran en l'Istorgia Grischuna - tuttas per rumantsch.

Ulteriuras informazions www.liarumantscha.ch

BOOK AND BOOK TO BE

## **AVAISING:**

Jau avess gugent .............. exemplar(s) da l'Istorgia Grischuna:

singul exemplar incl. cd-rom

scolas

singul exemplar incl. cd-rom

CHF 49.00 CHF 59.00

CHF 35.00 CHF 39.00 (excl. porto ed emballadi)

Num e prenum

Via:

NP / Lieu

Data ......

Suttascripziun

## **Adolf Collenberg**

\*1946, da Murissen/GR Studio d'istorgia generala moderna e litteratura franzosa, 1973 licenziat

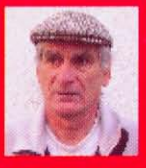

**ACCEPTANCE IN A PARTIES** 

tober 1991 schefredactur dal Lexicon isto no retic (LIR), dasperas personitazion istorica e pensums parzials al Seminari scolastic a Cura (fin 2000).

## **Manfred Gross**

(conautur Inquistic)

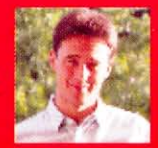

doctorat (litt. franz.). Dapi 1986 linguist e manader dal Servetsch d'infurmaziun edocumentaziun a la LR. Dapi 1996 coltavuraziun al Lexicon istoric retic, a partir da 2003/04 incumbensa da curs a l'universitad da Turito.

> p. pl. francar

Lia rumantscha Via da la Plessur 47 Chascha postala

**7001 Cuira**